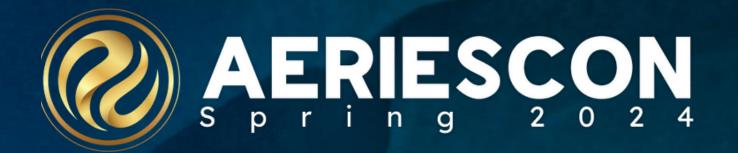

### Maximizing Data Input in Aeries

Session 960

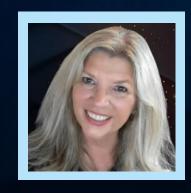

#### Susan Prow | Training and Documentation Specialist

Information shared throughout this presentation is the property of Aeries Software. Information or images may not be reproduced, duplicated, or shared without the prior written consent of Aeries Software.

## Agenda

- Supportive Aeries Configurations
- **Excel List to KEEP Students**
- **CHANGE Query Populates Like Data Elements**
- **Query Change Populates Unique Data Elements**
- Mass Add Student Related Data
- Import Data into Aeries Spreadsheet Imports
- **Manual Entry**

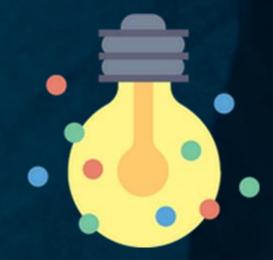

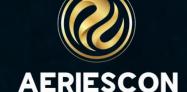

Note: Many of the topics discussed in this session require appropriate permissions

#### **District Settings** Do NOT Optimize Graduation Status. Search students.. Process Courses for Graduation Status Calculation Chronologically. Use New Career Pathways (CPW) tables instead of old "CTE Pathways (Perkins)" (CTE) table. Convert CTE to CPW Favorites Automatically Generate Staff IDs. Tilter Pages.. Allow Transition Grade Reporting Mark Points. School of Choice Management Use Advanced Discipline (DIS) Page. Student Groups Show the Demerits field on the Assertive Discipline Page View Logged In Users Number of Offenses allowed (1-5) by Assertive Discipline record Street Address Management Use Financials (Instead of Fees and Fines). Portal Management Disable School Based Attendance Letters Configurations Enable ADA Weighting based on Attendance Program. District Settings Hide the "Days with Truancies" total on the Student Attendance Page School Settings Remove Attendance Fill Periods Option: "All day code will go in every period the student has classes". Student/Parent Alerts Default State Reporting Field Highlighting to ON. Configure Lunch Balance Notifications Do not display the STU.SN field in the system. **Configure Vaccination**

#### **District Settings\***

- Set Default State Reporting Field Highlighting to ON
- Highlights state reportable fields in GREEN
- If populated, data is reported to in state reportable extracts
- If not applicable, do not populate a field

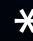

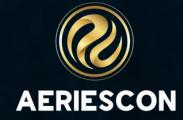

# If It's Green, Don't Guess!

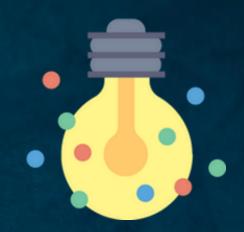

|                                 | Last Name                                                             |                                                                                                    |                                                                                                    |                                                                                                    |                                                                                                    |                                                                                                    |                                                                                                    |                                                                                                    |                                                                                                    |                                                                                                    |                                                                                                    |                                                |  |
|---------------------------------|-----------------------------------------------------------------------|----------------------------------------------------------------------------------------------------|----------------------------------------------------------------------------------------------------|----------------------------------------------------------------------------------------------------|----------------------------------------------------------------------------------------------------|----------------------------------------------------------------------------------------------------|----------------------------------------------------------------------------------------------------|----------------------------------------------------------------------------------------------------|----------------------------------------------------------------------------------------------------|----------------------------------------------------------------------------------------------------|----------------------------------------------------------------------------------------------------|------------------------------------------------|--|
|                                 | Last Name                                                             |                                                                                                    | First Name                                                                                                    | Middl                                                                                                    | e Name                                                                                                    | Su                                                                                                    | ıffix                                                                                                    | Ge                                                                                                    | ender                                                                                                    | Grd                                                                                                    | Age                                                                                                    | Birthdate                                      |  |
|                                 | Aguilar                                                               |                                                                                                    | Jonathan                                                                                                    | Dani                                                                                                    | iel                                                                                                    |                                                                                                    |                                                                                                    | ^                                                                                                    | 1ale                                                                                                    | 5                                                                                                    | . 11                                                                                                    | 7/16/2012                                      |  |
|                                 | Last Alias                                                            |                                                                                                    | First Alias                                                                                                    | Middl                                                                                                    | le Alias                                                                                                    |                                                                                                    |                                                                                                    |                                                                                                    | Birth Verif                                                                                                    |                                                                                                    |                                                                                                    | Status                                         |  |
|                                 |                                                                       |                                                                                                    |                                                                                                    |                                                                                                    |                                                                                                    |                                                                                                    |                                                                                                    |                                                                                                    |                                                                                                    |                                                                                                    |                                                                                                    | Active                                         |  |
| 1 Student Da                    | ta 2                                                                  |                                                                                                    |                                                                                                    |                                                                                                    |                                                                                                    |                                                                                                    |                                                                                                    |                                                                                                    |                                                                                                    |                                                                                                    |                                                                                                    |                                                |  |
| Residence and Mailing Address 🌠 |                                                                       |                                                                                                    |                                                                                                    |                                                                                                    |                                                                                                    | Residence Address Status                                                                                                    |                                                                                                    |                                                                                                    |                                                                                                    |                                                                                                    |                                                                                                    |                                                |  |
| Ch                              | nange Address                                                         |                                                                                                    | 33512 Lillyvale Ave<br>Eagle Rock, CA 999                                                                                                    |                                                                                                    |                                                                                                    |                                                                                                    |                                                                                                    |                                                                                                    | Not Validated                                                                                                    | d                                                                                                    |                                                                                                    |                                                |  |
| Code                            |                                                                       |                                                                                                    | ResSchl                                                                                                    |                                                                                                    |                                                                                                    | ı                                                                                                    | IntDist                                                                                                    | ResDist                                                                                                    |                                                                                                    | IntDist Exp D                                                                                                    | Ot                                                                                                    | Name Addr Ver                                  |  |
| 33E                             |                                                                       | Golde                                                                                                    | en Eagle Elementary Sch                                                                                                    | nool (990)                                                                                                    |                                                                                                    |                                                                                                    |                                                                                                    |                                                                                                    |                                                                                                    |                                                                                                    |                                                                                                    | 8/28/2022                                      |  |
| Parent/Guardian                 |                                                                       |                                                                                                    |                                                                                                    | Telephone Extn Student Contact Info                                                                                                    |                                                                                                    |                                                                                                    |                                                                                                    |                                                                                                    |                                                                                                    |                                                                                                    |                                                                                                    |                                                |  |
| Name: M/M A Aguilar             |                                                                       |                                                                                                    | Primary:                                                                                                    | rary: (777) 555-7860 Student's Email:                                                                                                    |                                                                                                    |                                                                                                    |                                                                                                    | ent's Email: Jo                                                                                                    | nathan.Ag                                                                                                    | guilar@examp                                                                                                    | le.com                                                                                                    |                                                |  |
| jh School Grad                  | uate (13)                                                             |                                                                                                    | Primo                                                                                                    | ary Contact 1:                                                                                                    |                                                                                                    |                                                                                                    |                                                                                                    | Student's Mobile:                                                                                                    |                                                                                                    |                                                                                                    |                                                                                                    |                                                |  |
|                                 |                                                                       |                                                                                                    | Prima                                                                                                    | ry Contact 2:                                                                                                    |                                                                                                    |                                                                                                    |                                                                                                    | Notific                                                                                                    | ation Pref:                                                                                                    |                                                                                                    |                                                                                                    |                                                |  |
| Prog                            |                                                                       | Att Prg 1                                                                                                    | Att Prg 2                                                                                                    | US School Ag                                                                                                    | ge 3 & Up                                                                                                    | US Scho                                                                                                    | ool K-12                                                                                                    | Di                                                                                                    | st Enter Dt                                                                                                    |                                                                                                    | Schl Enter Dt                                                                                                    | Schl Leave Dt                                  |  |
| Regular Progr                   | am                                                                    |                                                                                                    |                                                                                                    |                                                                                                    |                                                                                                    |                                                                                                    |                                                                                                    | 8/                                                                                                    | /10/2018                                                                                                    |                                                                                                    | 4/11/2020                                                                                                    |                                                |  |
| Prim                            | ary Teacher(s)                                                        |                                                                                                    | Counselor                                                                                                    |                                                                                                    | Locker                                                                                                    | Records Re                                                                                                    | elease                                                                                                    |                                                                                                    |                                                                                                    |                                                                                                    | Family Key                                                                                                    |                                                |  |
| 990526 -                        | Graybehl, Steve                                                       |                                                                                                    | 0 - Unassig                                                                                                    | ned                                                                                                    |                                                                                                    |                                                                                                    |                                                                                                    |                                                                                                    |                                                                                                    | 442 Sib                                                                                                    | lings Sibling                                                                                                    | Lookup                                         |  |
| Race                            | CorrLng                                                               | RptgLi                                                                                                    | ng                                                                                                    | LangFlu                                                                                                    |                                                                                                    | Birth City                                                                                                    | S                                                                                                    | tate                                                                                                    | Country                                                                                                    |                                                                                                    | US                                                                                                    | Schl < 3 yrs                                   |  |
|                                 | English                                                               | Englis                                                                                                    | sh En                                                                                                    | nglish Only (E)                                                                                                    |                                                                                                    | Los Angeles                                                                                                    |                                                                                                    | CA                                                                                                    | US                                                                                                    |                                                                                                    |                                                                                                    |                                                |  |
| Signal Market                   | Chode E t/Guardian A A Aguilar School Gradu Prog Pegular Progra Prima | Change Address  Change Address  A Aguilar  School Graduate (13)  Prog  Legular Program  Primary Teacher(s)  990526 - Graybehl, Steve  Race  CorrLng | Change Address  Ode  E Golde  A Aguilar  School Graduate (13)  Prog Att Prg 1  Regular Program  Primary Teacher(s)  990526 - Graybehl, Steve  Race CorrLng RptgL | Residence and Mailing  Change Address  33512 Lillyvale Ave Eagle Rock, CA 999 ResSchl  E  Golden Eagle Elementary Sch  A A Aguilar School Graduate (13)  Prima Prog Att Prg 1  Att Prg 2  Regular Program  Primary Teacher(s)  Counselor  990526 - Graybehl, Steve  Race CorrLng  Residence and Mailing  33512 Lillyvale Ave Eagle Rock, CA 999 Att Prg 1  Att Prg 2  Counselor  O - Unassig | Residence and Mailing Address  Change Address  33512 Lillyvale Ave Eagle Rock, CA 99999  ResSchl  E  Golden Eagle Elementary School (990)  MA Aguilar  Primary: School Graduate (13)  Primary Contact 1:  Prog  Att Prg 1  Att Prg 2  US School Aguigar Program  Primary Teacher(s)  Counselor  990526 - Graybehl, Steve  Race  Residence and Mailing Address  33512 Lillyvale Ave Eagle Rock, CA 999999  ResSchl  Follows Eagle Elementary School (990)  Att Primary School (990)  Att Primary Contact 1:  Primary Contact 2:  Prog  Att Prg 1  Att Prg 2  US School Aguigar Program  Primary Teacher(s)  Counselor  990526 - Graybehl, Steve  Race  CorrLng  RptgLng  LangFlu | Residence and Mailing Address  Change Address  Change Address  Change Address  Change Address  Change Address  Change Address  Change Rock, CA 99999  ResSchl  E  Golden Eagle Elementary School (990)  MA Aguilar  Primary: (777) 555-7860  Primary Contact 1:  Primary Contact 1:  Prog  Att Prg 1  Att Prg 2  US School Age 3 & Up  Regular Program  Primary Teacher(s)  Counselor  Locker  990526 - Graybehl, Steve  Race  CorrLng  RptgLng  LangFlu | Residence and Mailing Address  Change Address  33512 Lillyvale Ave Eagle Rock, CA 99999  Ide  ResSchl  E  Golden Eagle Elementary School (990)  I/Guardian  Telephone Extn  A A Aguilar  Primary: (777) 555-7860  School Graduate (13)  Primary Contact 1:  Primary Contact 1:  Primary Contact 2:  Prog Att Prg 1 Att Prg 2 US School Age 3 & Up US School Age 3 & Up US Sch | Residence and Mailing Address   Change Address  33512 Lillyvale Ave Eagle Rock, CA 99999  ResSchl  Golden Eagle Elementary School (990)  Vaurdian  Telephone Extn  Primary: (777) 555-7860  School Graduate (13)  Primary Contact 1:  Primary Contact 2:  Prog Att Prg 1 Att Prg 2 US School Age 3 & Up US School K-12  Regular Program  Primary Teacher(s)  Counselor Locker Records Release  990526 - Graybehl, Steve  Race CorrLng RptgLng LangFlu Birth City S | Residence and Mailing Address   Change Address  Change Address  33512 Lillyvale Ave Eagle Rock, CA 99999  ode  ResSchl  IntDist  ResDist  Colden Eagle Elementary School (990)  Vourdian  Telephone Extn  1A Aguilar  Primary: (777) 555-7860  Studen School Graduate (13)  Primary Contact 1:  Primary Contact 1:  Prog Att Prg 1  Att Prg 2  US School Age 3 & Up  US School K-12  Distance  Primary Teacher(s)  Primary Teacher(s)  Counselor  Locker  Records Release  990526 - Graybehl, Steve  Race  CorrLng  RptgLng  LangFlu  Birth City  State | Residence and Mailling Address  Change Address  33512 Lillyvale Ave Eagle Rock, CA 99999  Ide  ResSchl  Golden Eagle Elementary School (990)  Fourdian  1 A Aguilar  Primary: (777) 555-7860  Student's Email: Journary: (777) 555-7860  Student's Mobile: Student's Mobile: Primary Contact 1: Student's Mobile: Notification Pref: Prog Att Prg 1 Att Prg 2 US School Age 3 & Up  Primary Teacher(s)  Primary Teacher(s)  Counselor  Locker  Records Release  990526 - Graybehl, Steve  0 - Unassigned  Birth City State Country | Residence and Mailing Address   Change Address  Change Address  33512 Lillyvale Ave Eagle Rock, CA 99999  Inde  ResSchl  IntDist  ResDist  IntDist ResDist  IntDist ResDist  In | Student Data 2  Residence and Mailling Address |  |

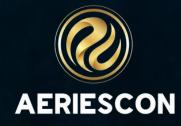

#### **District Settings** Do NOT Optimize Graduation Status. Search students.. Process Courses for Graduation Status Calculation Chronologically. Use New Career Pathways (CPW) tables instead of old "CTE Pathways (Perkins)" (CTE) table. Convert CTE to CPW Favorites Automatically Generate Staff IDs. T Filter Pages... Allow Transition Grade Reporting Mark Points. School of Choice Management Use Advanced Discipline (DIS) Page. Student Groups Show the Demerits field on the Assertive Discipline Page View Logged In Users Number of Offenses allowed (1-5) by Assertive Discipline record Street Address Management Use Financials (Instead of Fees and Fines). Portal Management Disable School Based Attendance Letters Configurations Enable ADA Weighting based on Attendance Program. District Settings Hide the "Days with Truancies" total on the Student Attendance Page School Settings Remove Attendance Fill Periods Option: "All day code will go in every period the student has classes". Student/Parent Alerts Default State Reporting Field Highlighting to ON. Configure Lunch Balance Notifications Do not display the STU.SN field in the system. **Configure Vaccination**

#### Define Required Fields\*

- Ensures mandated fields are populated
- Field displays in BLUE when in change/edit mode
- If all required fields are not populated, record entry does not SAVE
- Key Pages to Consider:
  - ✓ Demographics (STU)
  - ✓ Contacts (CON)
  - ✓ Assertive Discipline (ADS)
  - √ Staff (STF)

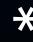

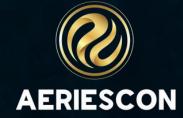

| General           | Additional Info | Expulsions | Victims     | Witnesses | Other Violat | ors Behavioral       | Emergency A | Actions   |                     |                       |
|-------------------|-----------------|------------|-------------|-----------|--------------|----------------------|-------------|-----------|---------------------|-----------------------|
| Date              | : 10/10/2023    |            | Exact Time: | (b)       |              | Apprx:               | •           | School:   | Golden Eagle Elemen | atary 🔻               |
| Incident ID       | 29046           | 2          | Referrer: 0 |           | •            | Substitut            | re?         | Location: | Not Applicable      | •                     |
| Violations        |                 |            |             |           | F            | re-Referral Interven | tions       |           |                     |                       |
|                   |                 | •          |             |           |              |                      |             | •         |                     |                       |
|                   |                 | ▼          |             |           |              |                      |             | ▼         |                     |                       |
|                   | Blu             | e hi       | ghlig       | jhte      | d fie        | elds                 | ire i       | mai       | ndated              |                       |
| Possible Motivo   | ation           |            | Weapon Type |           |              | Demerit              | Initials    |           | Tag                 | Instructional Support |
|                   |                 | •          | Not Applica | able      | ▼            | 0.00                 |             | •         | •                   | Not Ap ▼              |
| Description of I  | ncident         |            |             |           |              |                      |             |           |                     |                       |
|                   |                 |            |             |           |              |                      |             |           |                     |                       |
| Short Description | on              |            |             |           |              |                      |             |           |                     | •                     |
|                   |                 |            |             |           |              |                      |             |           |                     | •                     |
|                   |                 |            |             |           | Save         | Cancel               |             |           |                     |                       |

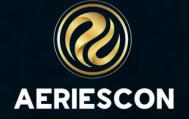

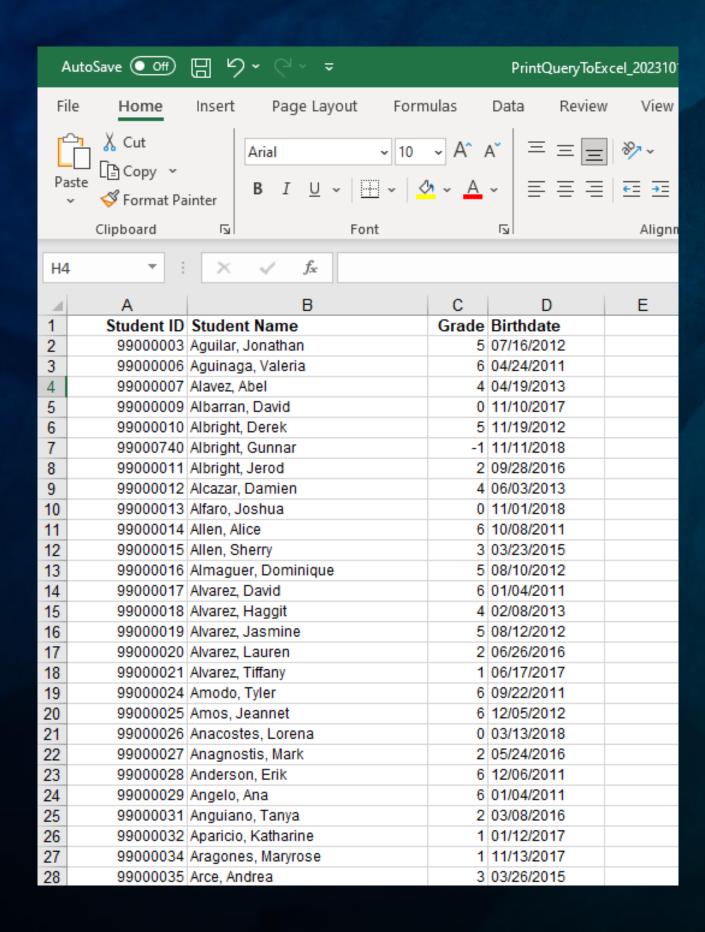

#### Use Excel to KEEP Students

- Any spreadsheet can be used as a source to isolate and select specific students
- Using the Search tool, students are selected
- Use the KEEP command to select the students
- Once students are kept, scroll through to update data elements accordingly

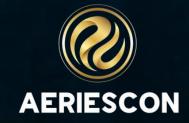

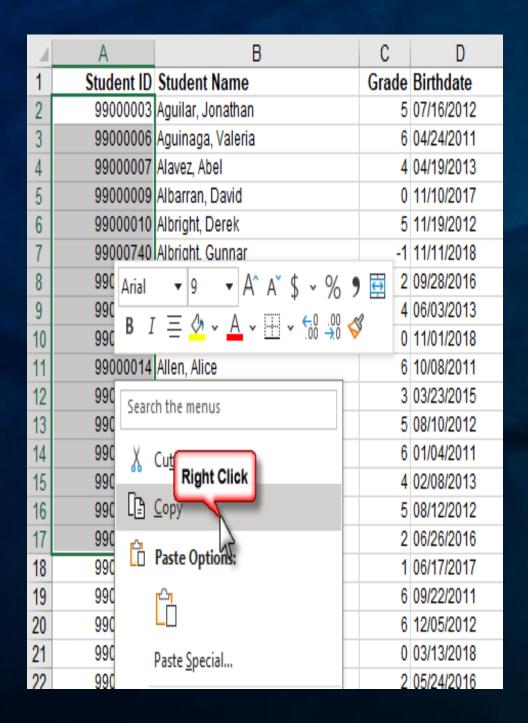

Select Student IDs (STU.ID) Right Click to copy

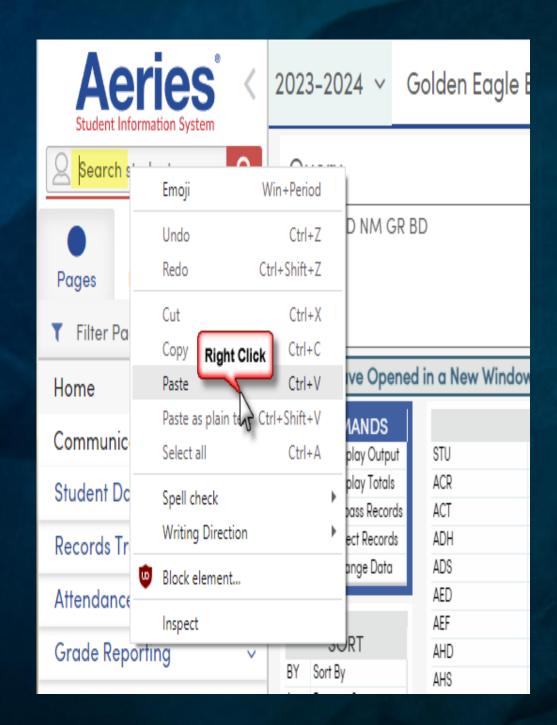

Navigate to **Search**Right Click to Paste
Click **Search** Tool

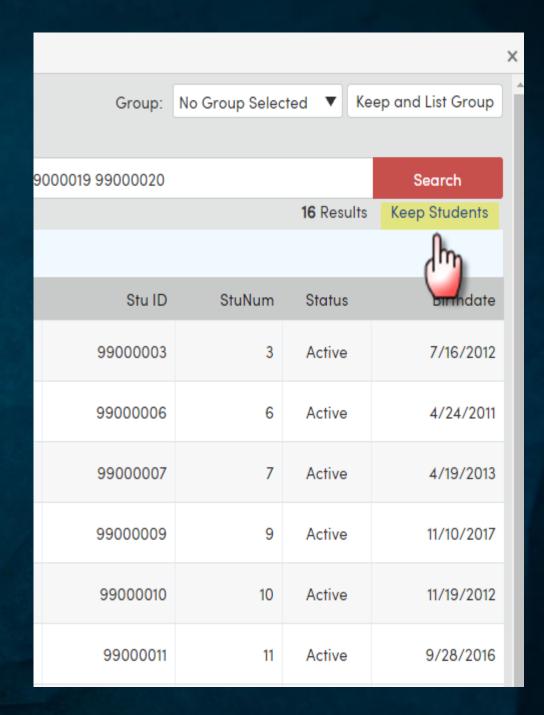

**Click Keep Students** 

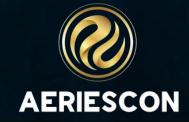

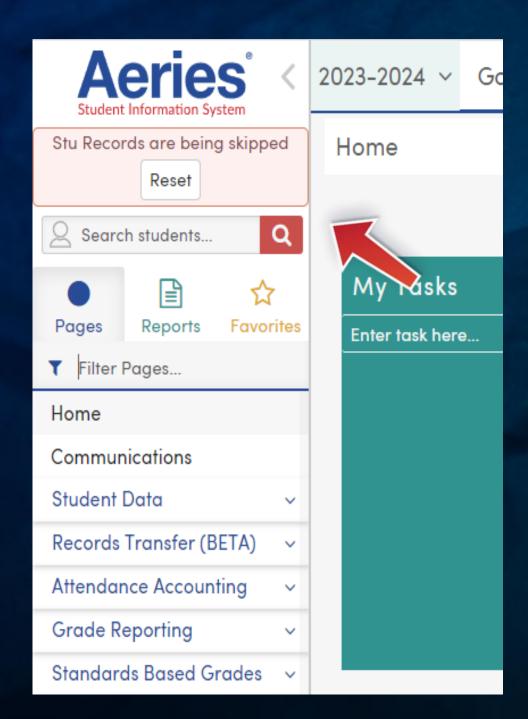

Note: Stu Records are being skipped -Equivalent to a KEEP query

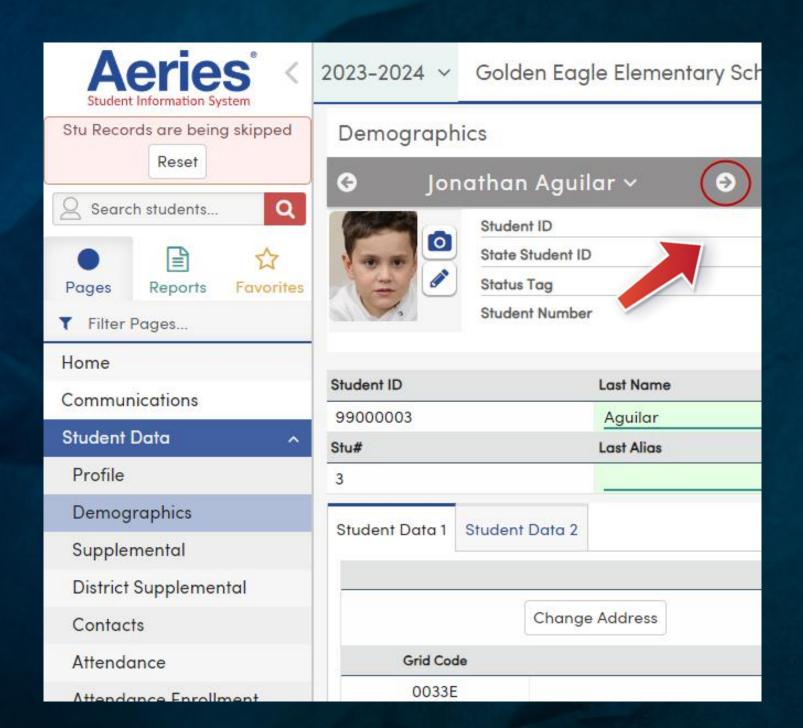

Scroll through to update students

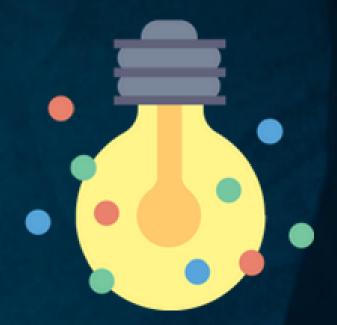

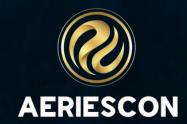

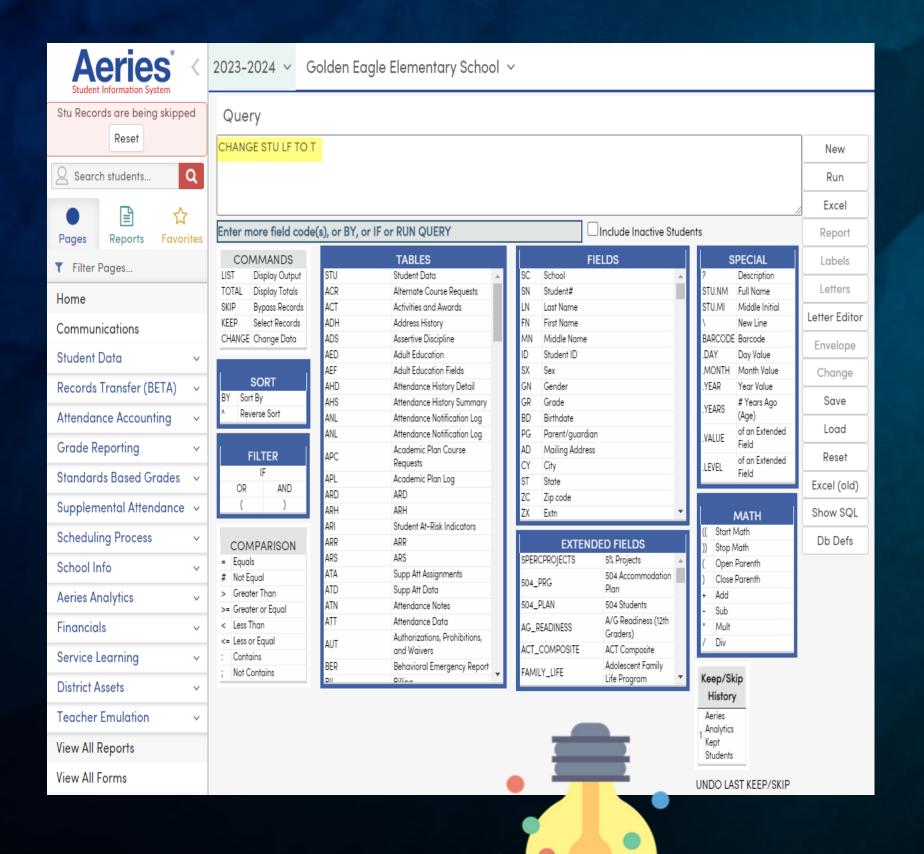

#### Use a CHANGE Query\*

- A CHANGE Query will update a data element using the same value for all/selected students
- A CHANGE Query honors the KEEP
- Example of a CHANGE Query: CHANGE STU LF TO T changes all STU.LF to TBD
- Click Run
- Note: Change queries change all data within the query on one click, use caution and test in a Sandbox environment!
- See Sessions: 255, 250, 260, 265, 270, 272

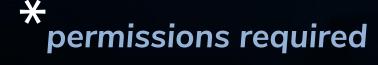

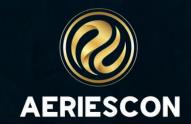

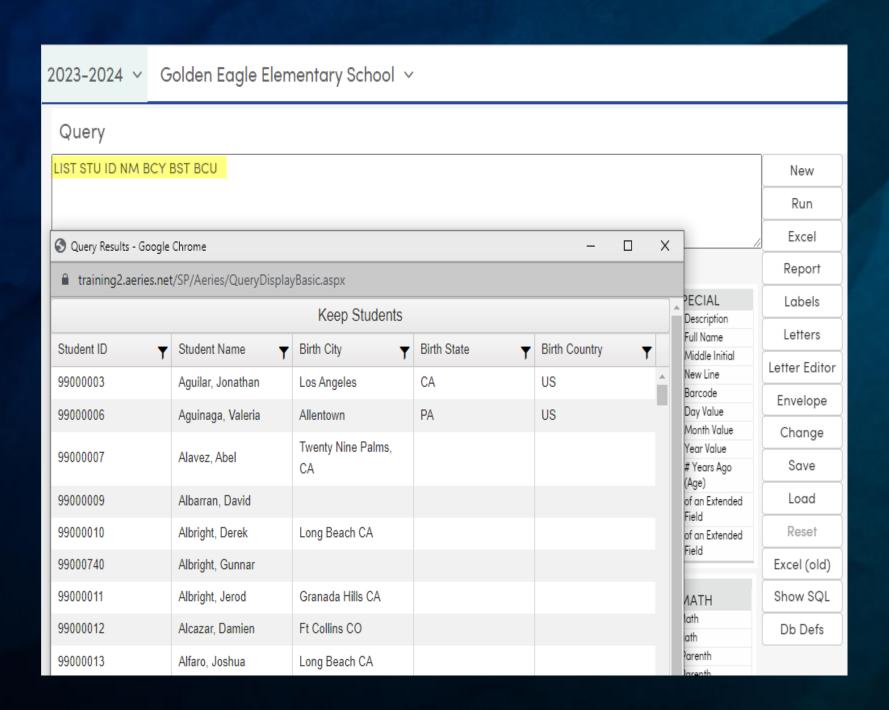

#### Use Query CHANGE\*

- A query is run with various fields for students
- Query CHANGE mode displays the fields in edit mode
- Multiple students can be updated in a spreadsheet
   view each with a unique value
- Example of a Query CHANGE to updated missing Birth City, Birth State, or Birth Country:
   LIST STU ID NM BCY BST BCU
   lists student ID, Name, Birth City, Birth
   State, and Birth Country
- Run Query
- Then click Change to populate values
- Note: Query change allows the user to input the missing data
- See Sessions: 255, 250, 260, 265, 270, 272

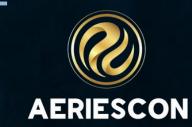

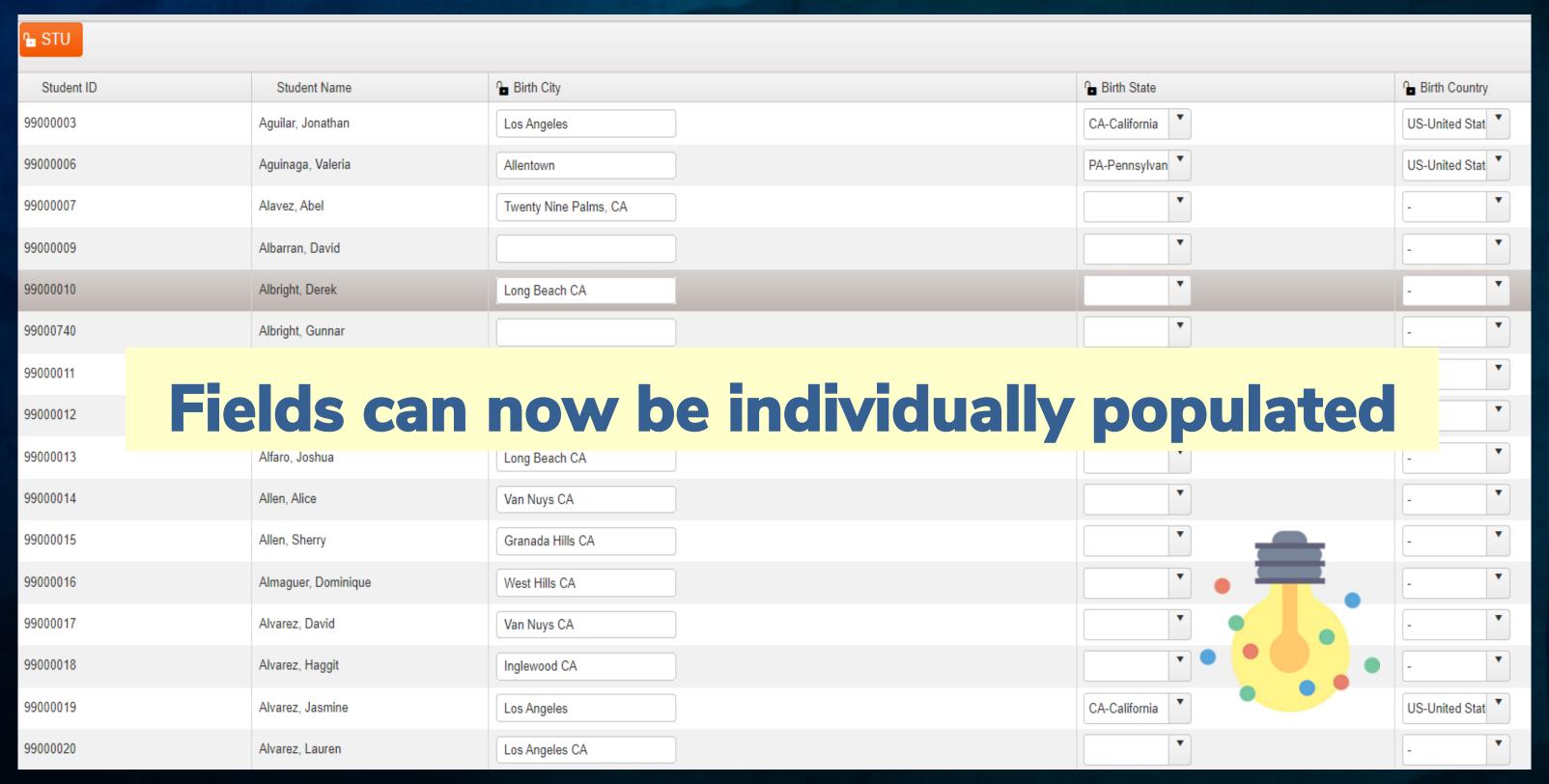

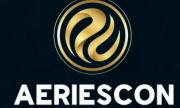

#### Mass Add Student Related Data\*

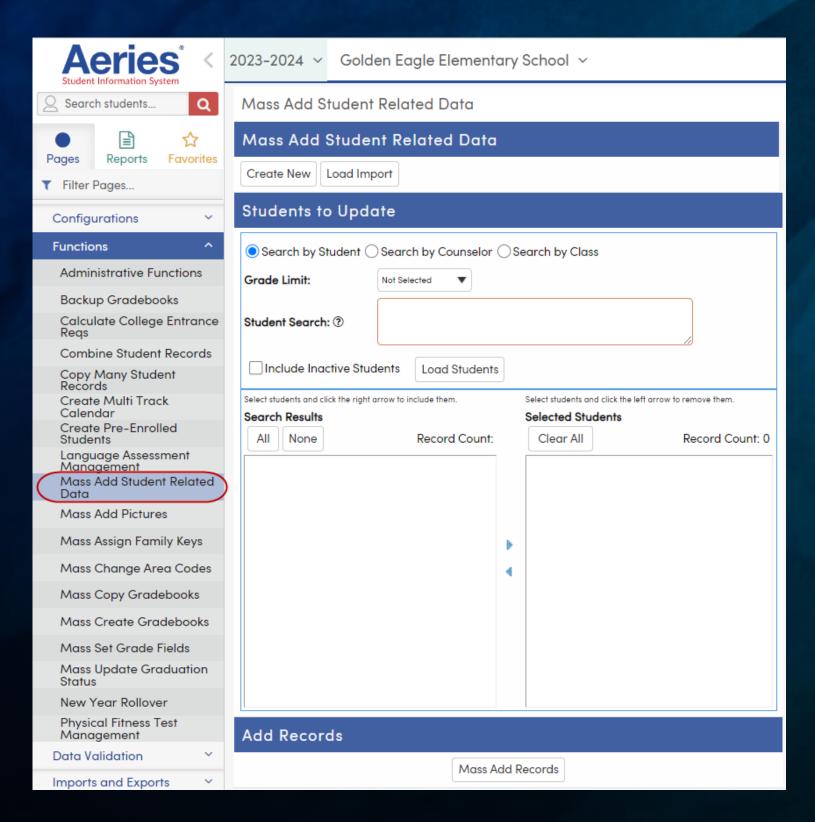

- Any "student" related table can be populated
- Once table is selected, displays all related fields
- Several methods of selecting students
- Use Templates for repetitive processes

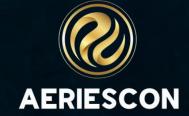

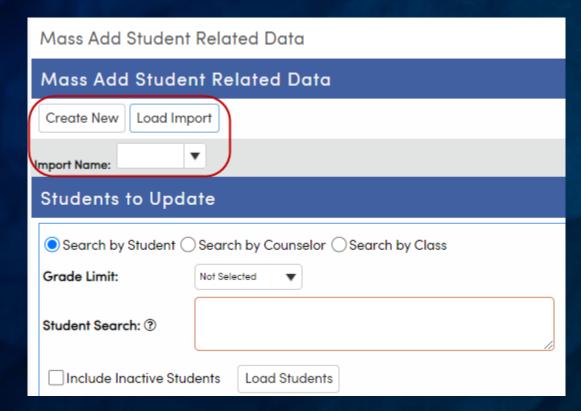

Determine type of import: **Create New** or **Load Import** (existing "template")

| Students to Update                        |                                     |                 |  |  |  |  |  |  |  |
|-------------------------------------------|-------------------------------------|-----------------|--|--|--|--|--|--|--|
| Search by Student                         | Search by Counselor Search by Class | Type portion of |  |  |  |  |  |  |  |
| Grade Limit:                              | Not Selected 🔻                      | student name    |  |  |  |  |  |  |  |
| Student Search: ⑦ ② Include Inactive Stud | dents Load Students                 |                 |  |  |  |  |  |  |  |
|                                           |                                     |                 |  |  |  |  |  |  |  |

Search by Student, Counselor or Class
Search by Grade Level(s)
Search by Student Name
Honors KEEP/SKIP Statement
Include Inactive Students?
Click Load Students after each selection

| Students to Update                                                                                                   |                                                       |                  |       |          |   |           |           |            |        |  |  |  |
|----------------------------------------------------------------------------------------------------|-------------------------------------------------------|------------------|-------|----------|---|-----------|-----------|------------|--------|--|--|--|
|                                                                                                    | Search by Student Search by Counselor Search by Class |                  |       |          |   |           |           |            |        |  |  |  |
| Grade Limit:                                                                                                    |                                                       | 2                |       |          |   |           |           |            |        |  |  |  |
| Stude                                                                                                    | nt Search: ⑦                                          |                  |       |          |   |           |           |            |        |  |  |  |
| Include Inactive Students Load Students                                                                              |                                                       |                  |       |          |   |           |           |            |        |  |  |  |
| Select students and click the right arrow to include them.  Select students and click the left arrow to remove them. |                                                       |                  |       |          |   |           |           |            | n.     |  |  |  |
| Searc                                                                                                    | h Results                                             |                  | dents |          |   |           |           |            |        |  |  |  |
| All                                                                                                    | None                                                  | Record Count: 92 |       |          |   |           | Clear All | Record Cou | ınt: 0 |  |  |  |
| Select                                                                                                    | Student Name                                          | Gender           | Grd   | Stu ID   | Δ |           |           |            |        |  |  |  |
|                                                                                                    | Albright, Jerod<br>C                                  | М                | 2     | 99000011 |   |           |           |            |        |  |  |  |
|                                                                                                    | Alvarez, Lauren<br>E                                  | F                | 2     | 99000020 |   |           |           |            |        |  |  |  |
|                                                                                                    | Anagnostis,<br>Mark M                                 | М                | 2     | 99000027 |   | igoredown |           |            |        |  |  |  |
|                                                                                                    | Anguiano,<br>Tanya R                                  | F                | 2     | 99000031 |   | 4         |           |            |        |  |  |  |
|                                                                                                    | Arevalo, David J                                      | Μ                | 2     | 99000037 |   |           |           |            |        |  |  |  |
|                                                                                                    | Baker, Michael<br>A                                   | М                | 2     | 99000057 |   |           |           |            |        |  |  |  |
|                                                                                                    | Balanzategui,<br>Olivia S                             | F                | 2     | 99000060 |   |           |           |            |        |  |  |  |
|                                                                                                    | Bandalaria,<br>Kelcie S                               | F                | 2     | 99000062 | * |           |           |            |        |  |  |  |

Example above:
Grade 2 students selected
Click Load Students
Select Students individually or click All
Click Arrow to place in Selected Students section

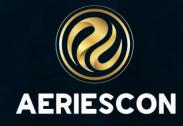

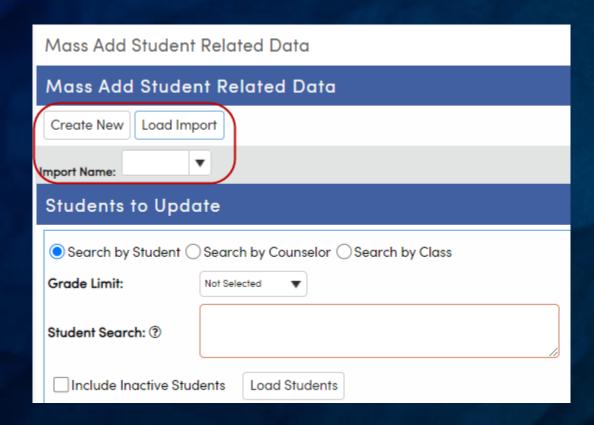

Determine type of import: Create New or Load Import (existing "template")

Populate Table Fields, as needed

Options located at the bottom include:

- Reset Data
- Save Layout
- Delete Layout

Example displays:

Mass add of NCLB Title 1 Part A Basic Targeted (PGM.CD = 122)

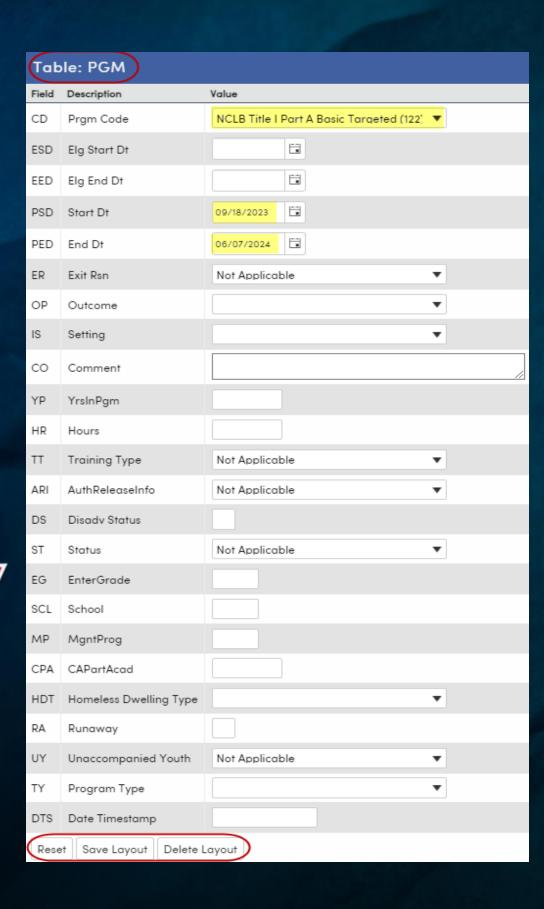

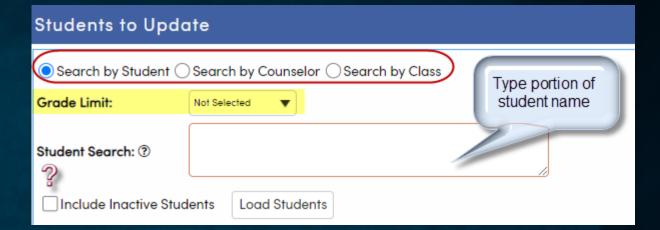

Search by Student, Counselor or Class Search by Grade Level(s) Search by Student Name Honors KEEP/SKIP Statement Include Inactive Students? Click Load Students after each selection

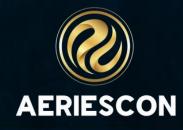

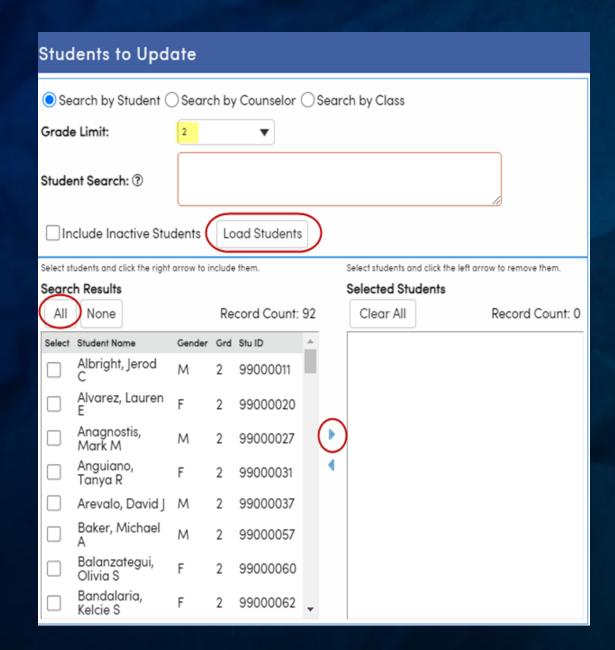

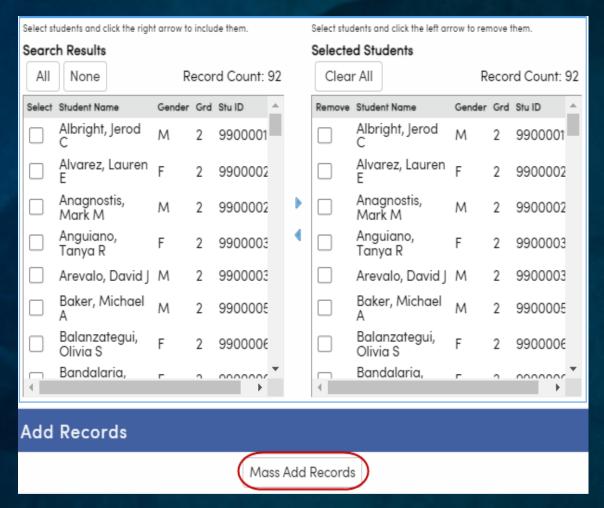

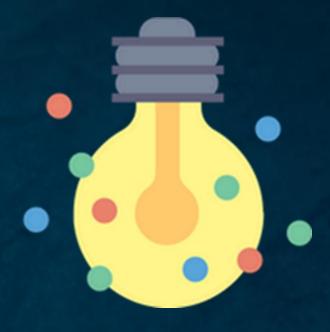

#### **Click Mass Add Records**

Example above:
Grade 2 students selected
Click Load Students
Select Students individually or click All
Click Arrow to place in Selected Students section

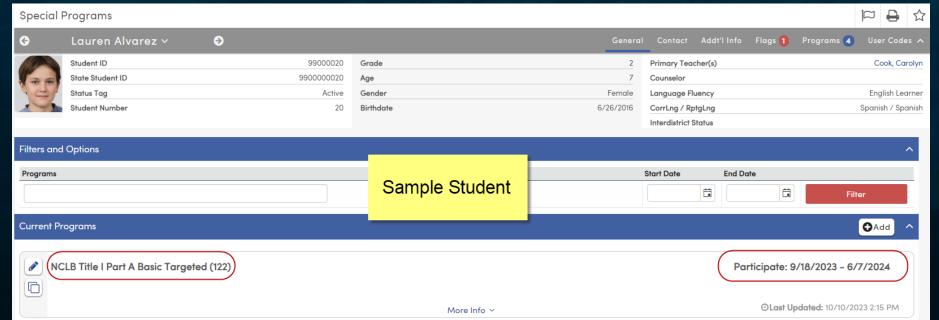

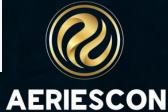

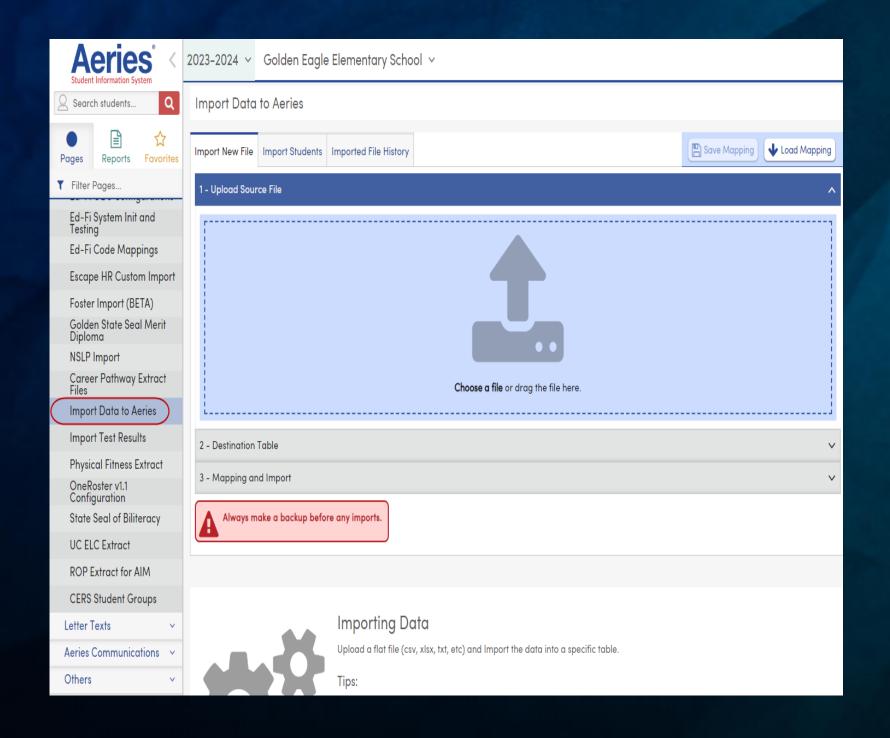

#### Import Data Into Aeries\*

- Imports a spreadsheet into a Table
- Spreadsheet is mapped to fields within the table
- Appends, Inserts and/or Skips Records
- Template option available

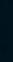

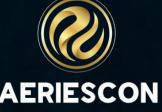

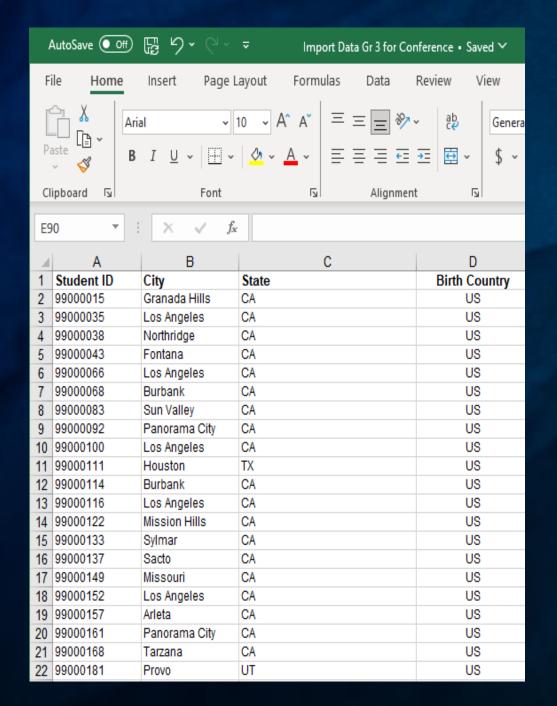

Sample spreadsheet to update Birth City, Birth State, and Birth Country

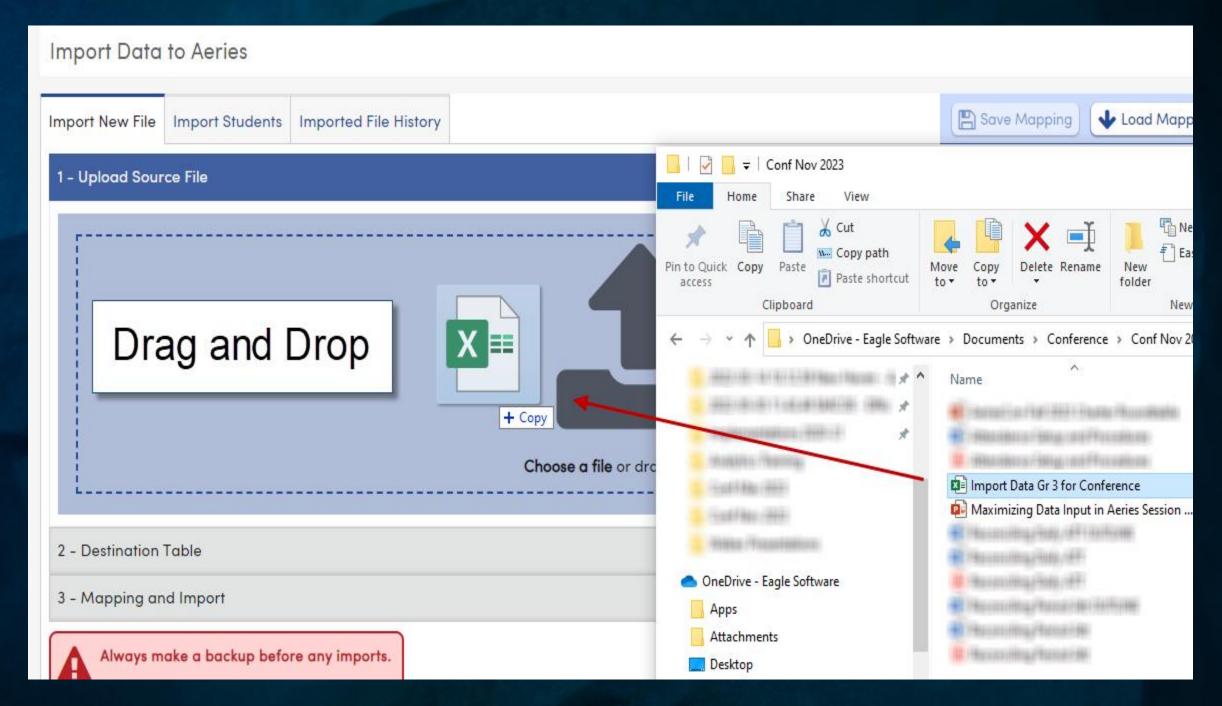

Use Drag and Drop to add the spreadsheet to import

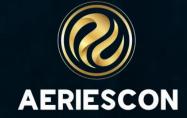

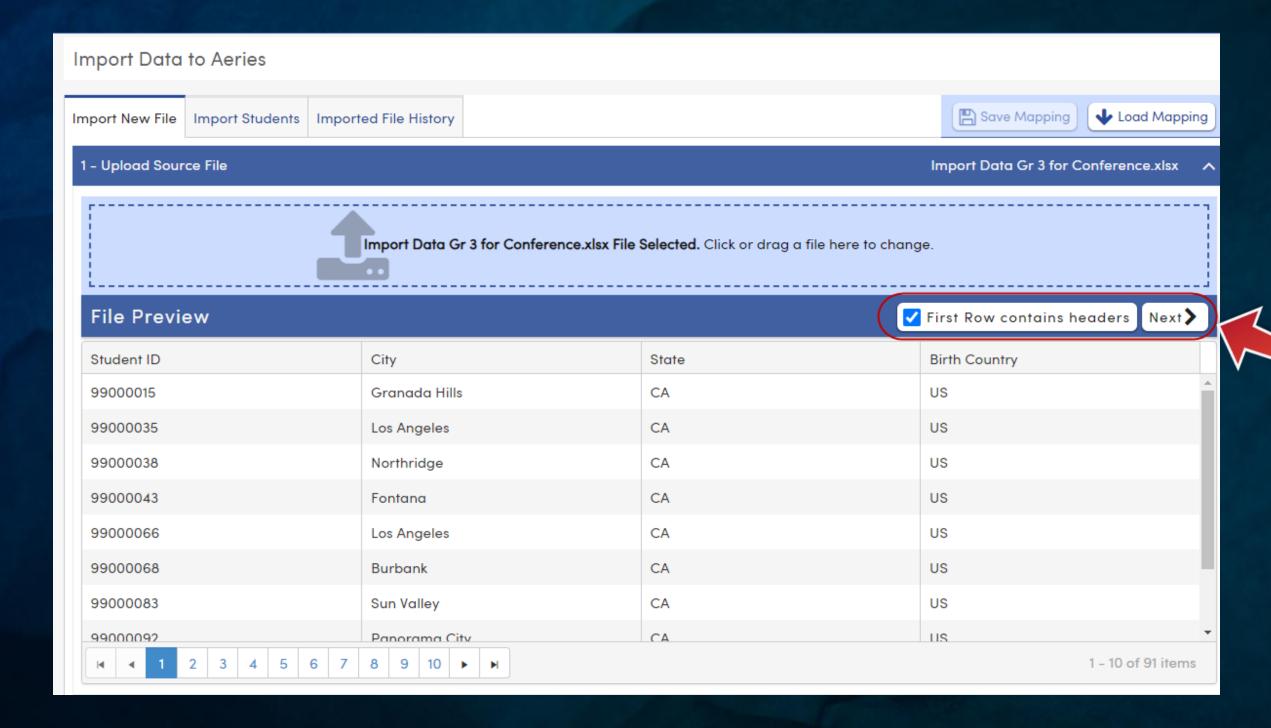

Indicate if spreadsheet has a header row Click **Next** 

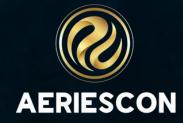

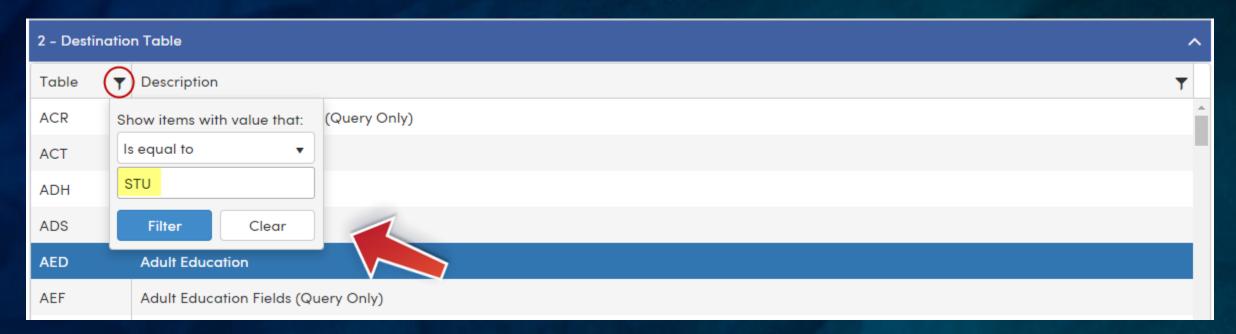

Select Table
Use Filter, if desired
Click Filter

| 3 - | 3 – Mapping and Import |                                         |            |             |                        |          |                  |  |  |  |  |  |
|-----|------------------------|-----------------------------------------|------------|-------------|------------------------|----------|------------------|--|--|--|--|--|
|     | STU Table Fields       |                                         |            |             |                        |          | Student Data     |  |  |  |  |  |
|     | Aeries Field Name      | Source Column From File                 | Is Primary | Description | Data Type              | Nullable | Issues           |  |  |  |  |  |
|     | sc                     | ✓ Map SC by this STU.ID:  Student ID  ▼ | yes        | School      | smallint<br>(32,767)   | no       |                  |  |  |  |  |  |
|     | SN                     | ✓ Map SN by this STU.ID:  Student ID  ▼ | yes        | Student#    | int<br>(2,147,483,648) | no       |                  |  |  |  |  |  |
|     | LN                     | •                                       | no         | Last Name   | nvarchar (100)         | no       |                  |  |  |  |  |  |
|     | FN                     | •                                       | no         | First Name  | nvarchar (100)         | no       |                  |  |  |  |  |  |
|     | MN                     | •                                       | no         | Middle Name | nvarchar (100)         | no       |                  |  |  |  |  |  |
|     | ID                     | •                                       | no         | Student ID  | int<br>(2,147,483,648) | no       |                  |  |  |  |  |  |
|     | sx                     | •                                       | no         | Sex         | varchar (1)            | no       |                  |  |  |  |  |  |
|     | GR                     | ✓ Use STU.GR:  Current STU.GR   ▼       | no         | Grade       | smallint<br>(32,767)   | no       | - Not Included - |  |  |  |  |  |
|     | BD                     | •                                       | no         | Birthdate   | datetime (8)           | yes      |                  |  |  |  |  |  |

Map Fields
Primary Keys Must Be Mapped
Use Current STU.GR, if applicable

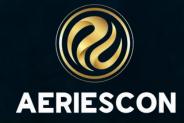

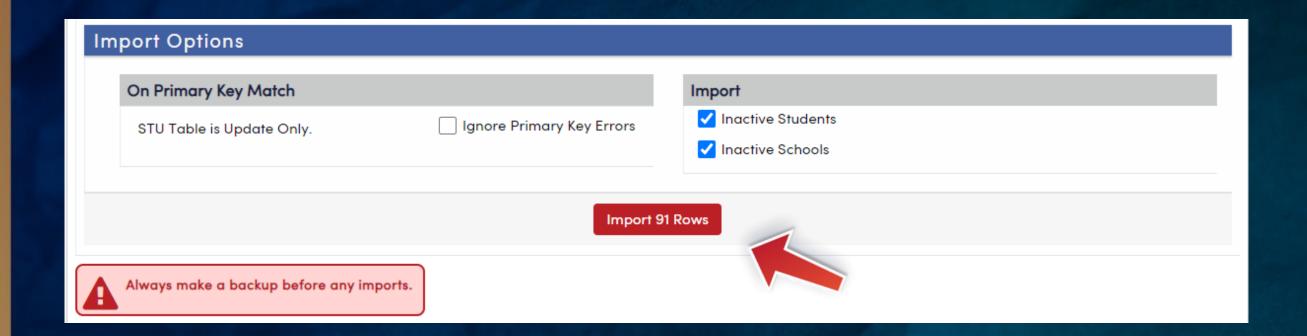

As a precaution, run the import process in a Sandbox environment to ensure expected results

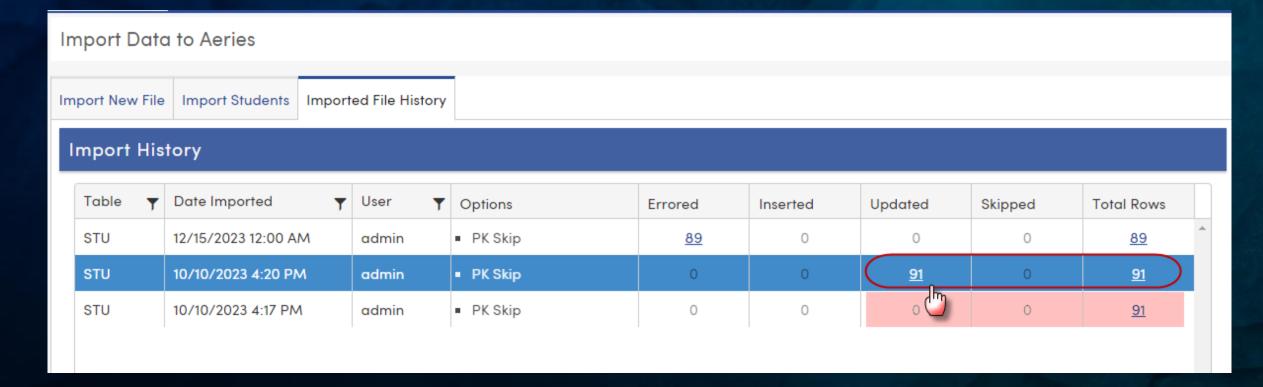

Note Import File History tab
Click the numeric value in the Updated
column to view results

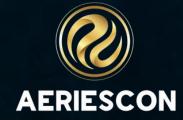

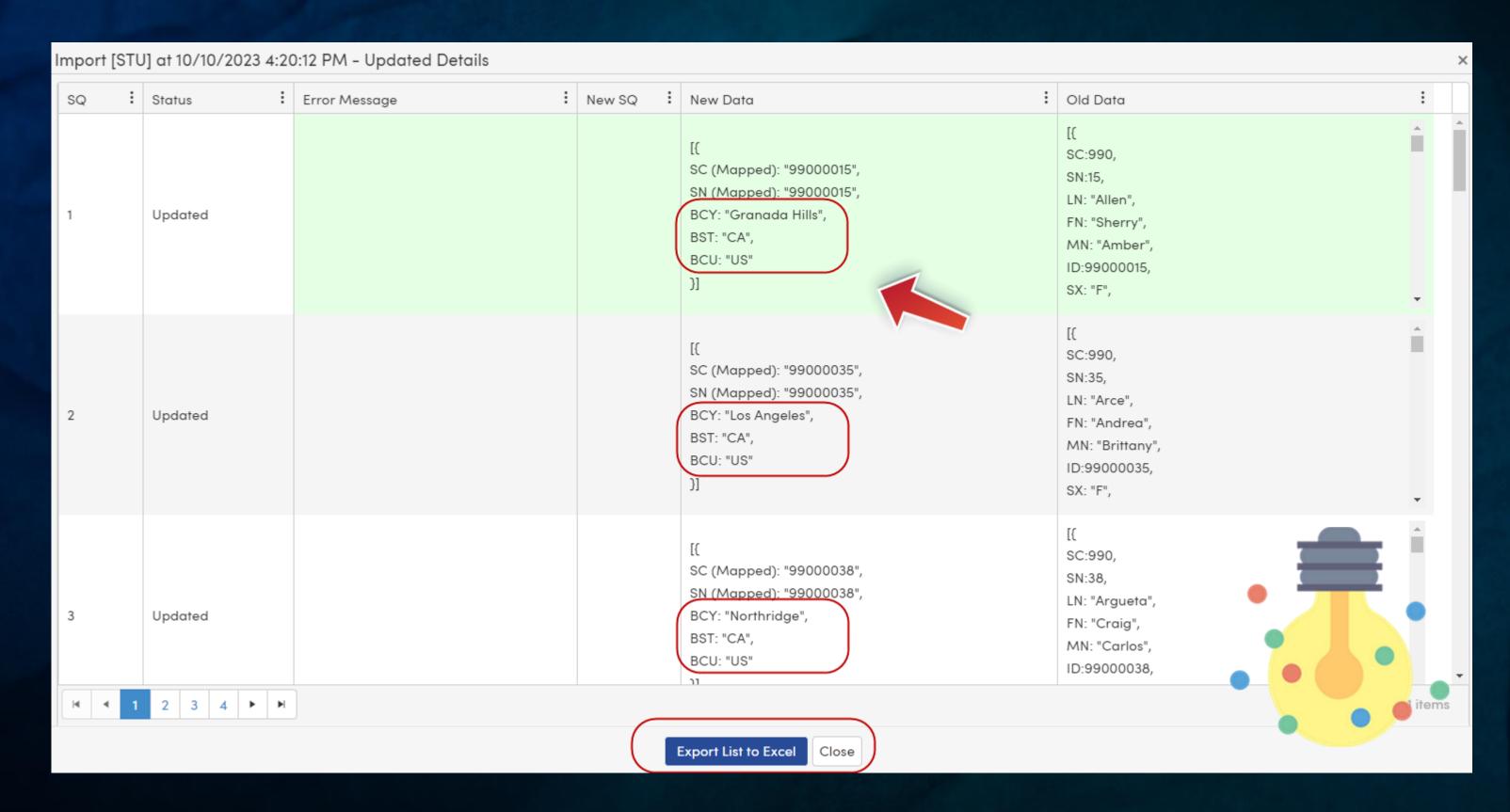

Results display New Data updates

Export List to Excel to view in a spreadsheet

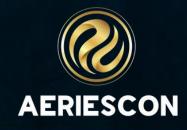

# And... there's always Manual Entry

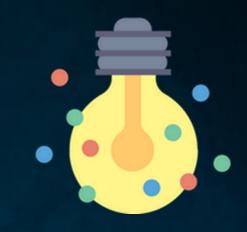

- 1 Sometimes it's easier
- 2 Just a few students
- 3 Path of least resistance

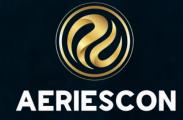

## Key Takeaways

- There's many ways to manage data entry in Aeries
- Aeries has several mass-update options
- The right option depends upon common fields, volume of changes, and permissions
- Mass update processes should be tested in a sandbox environment to ensure expected results

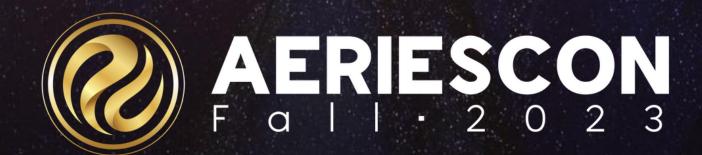

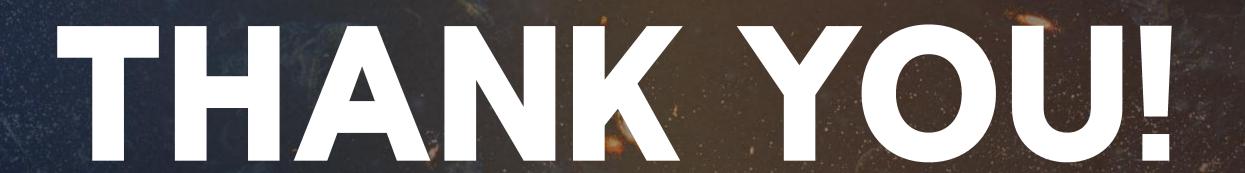

Please take a moment to complete our session survey.

http://surveys.aeries.com/s3/AeriesCon-Session-Feedback-Survey-Spring-2024

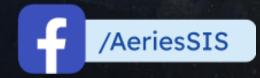

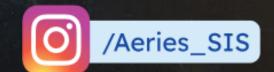

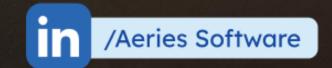

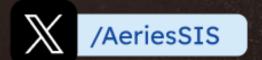

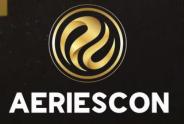

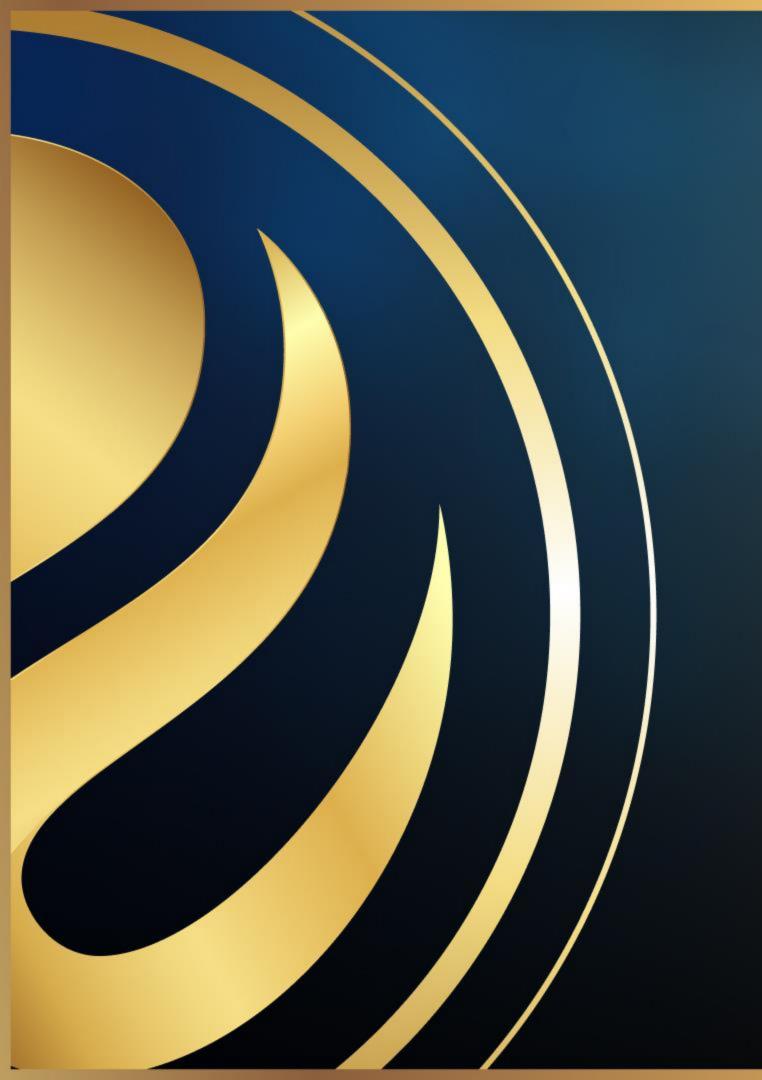

# Share your Feedback:

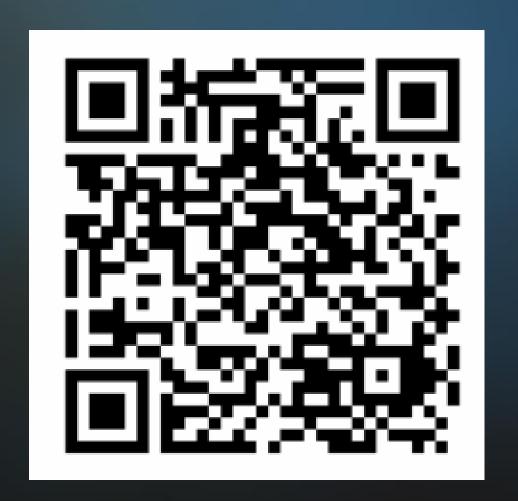

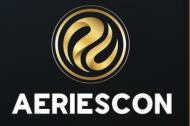